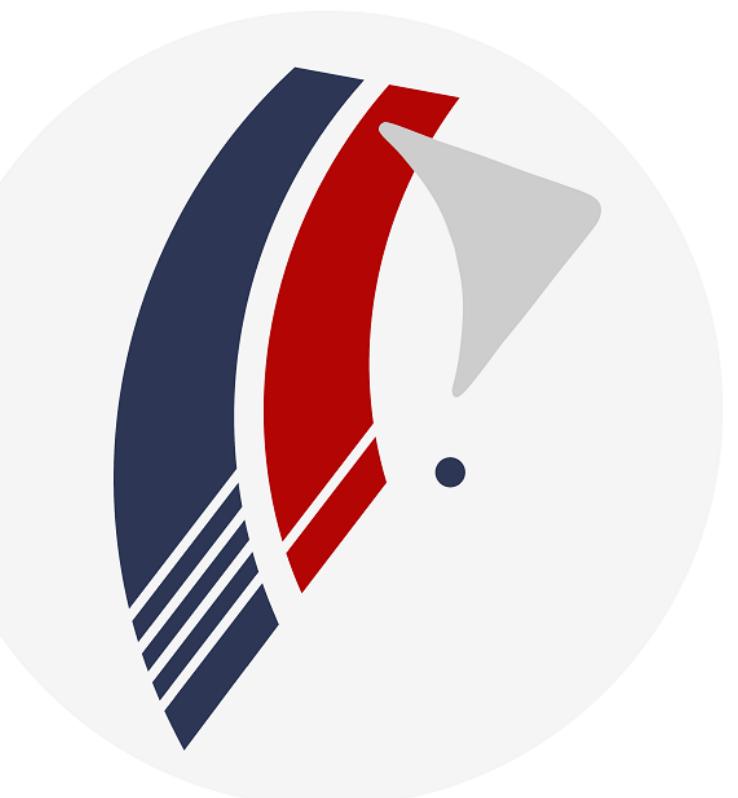

## crewlounge<br>DOCS

## DRAFT

App - Version 2.0 November 21, 2018

User Guide

## **Table of Contents**

## **Disclaimer**

<span id="page-2-0"></span>**The author of CrewLounge cannot be held responsible for any errors with the app and for any consequences caused by these errors!**

**Should you notice any bug, please contact the helpdesk straight from the app Menu – Help page.**

By using **CrewLounge AERO** you accept the Terms and Conditions

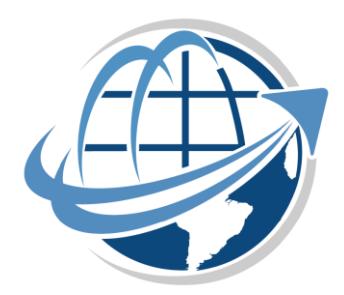

End of User Guide